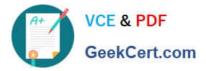

# 000-272<sup>Q&As</sup>

IBM WebSphere Message Broker V8.0 Solution Development

### Pass IBM 000-272 Exam with 100% Guarantee

Free Download Real Questions & Answers **PDF** and **VCE** file from:

https://www.geekcert.com/000-272.html

100% Passing Guarantee 100% Money Back Assurance

Following Questions and Answers are all new published by IBM Official Exam Center

Instant Download After Purchase

100% Money Back Guarantee

😳 365 Days Free Update

800,000+ Satisfied Customers

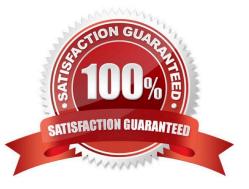

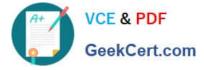

#### **QUESTION 1**

An electronics store needs to enhance their online inventory verification system regarding available inventory for a requested product. Instead of returning the inventory count as a web response, an invoice for the purchase is to be generated and automatically sent to the online shipping system. Which web service standard and which SOAP node can the solution developer change to enhance the message flow?

- A. WS-Addressing and SOAPInput
- B. WS-Addressing and SOAPReply
- C. WS-Security and SOAPRequest
- D. WS-ReliableMessaging and SOAPAsyncRequest

Correct Answer: A

#### **QUESTION 2**

A solution developer needs to determine why the latest update to a message flow does not work as designed. It is thought that the latest update has not been deployed to the broker. What command can the solution developer use to determine which BAR file is deployed?

- A. mqsilist
- B. mqsireadbar
- C. mqsireportbroker
- D. mqsireportproperties

Correct Answer: A

#### **QUESTION 3**

In the figure, Project1 is a Message Broker Project that contains two message flows, Flow1 and Flow2. Project1 references Lib1 library. Flow1 and Flow2 use Error\_handler subflow. The solution developer created two BAR files, Flow1Artifacts.bar for Flow1 and Flow2Artifacts.bar for Flow2 artifacts, and deployed the two BAR files to the same execution group.

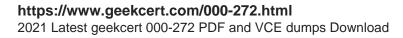

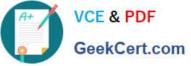

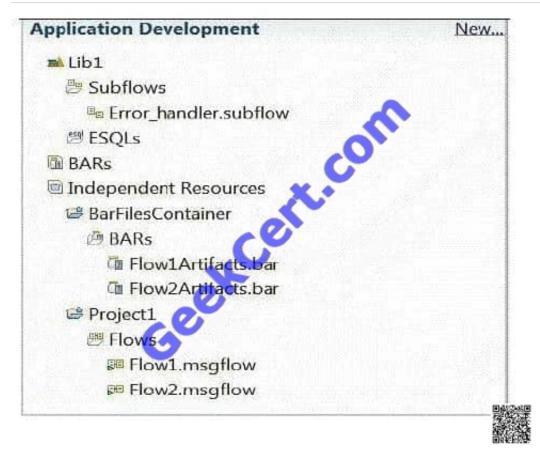

After deployment, a defect is found in Flow2 and the solution developer adds more logging information to the Error\_handler subflow to better understand the issue. The solution developer then rebuilds the BAR file Flow2Artifacts.bar and deploys it. What is the expected outcome?

A. Flow2 captures the changes and Flow1 generates a runtime exception.

- B. Flow1 captures the changes and Flow2 generates a runtime exception.
- C. Flow1 and Flow2 capture the new Error\_handler subflow logging information.

D. Only Flow2 captures the changes and Flow1 continues to use the old Error\_handler subflow logging information.

Correct Answer: C

#### **QUESTION 4**

A solution developer has been informed of a problem with a message flow. Based on the error given, the problem seems to occur in ESQL code. The solution developer determines the need to debug the code. How does the solution developer set a breakpoint in the ESQL code?

A. 1. Right click message flow

2.

Set breakpoint in appropriate location

3.

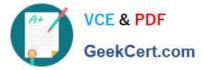

#### Redeploy flow

B. 1. Right click Compute node

2.

Choose open ESQL

3.

Set breakpoint on right hand side margin

4.

Choose Debug

C. 1. Double click Compute node

2.

Find code breakpoint location

3.

Right click left margin of code window beside this location

4.

Choose Add Breakpoint

D. 1. Double click JavaCompute node

2.

Find code breakpoint location

3.

Left click margin of code window beside this location

4.

Choose Add Breakpoint

Correct Answer: C

#### **QUESTION 5**

A solution developer needs to transform a message. As such, the solution developer needs to insert the content from a input message tree into a storage area of Environment in one node, and then transform the message and Environment in another node into the output message tree. To do so, what can the solution developer use?

A. Perl

B. ESQL

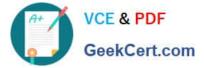

- C. XSL Stylesheet
- D. Graphical Data Mapping

Correct Answer: B

Latest 000-272 Dumps

000-272 VCE Dumps

000-272 Study Guide

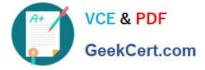

To Read the Whole Q&As, please purchase the Complete Version from Our website.

## Try our product !

100% Guaranteed Success
100% Money Back Guarantee
365 Days Free Update
Instant Download After Purchase
24x7 Customer Support
Average 99.9% Success Rate
More than 800,000 Satisfied Customers Worldwide
Multi-Platform capabilities - Windows, Mac, Android, iPhone, iPod, iPad, Kindle

We provide exam PDF and VCE of Cisco, Microsoft, IBM, CompTIA, Oracle and other IT Certifications. You can view Vendor list of All Certification Exams offered:

#### https://www.geekcert.com/allproducts

### **Need Help**

Please provide as much detail as possible so we can best assist you. To update a previously submitted ticket:

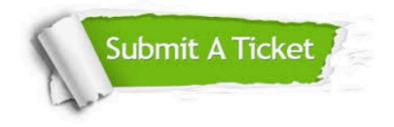

#### **One Year Free Update**

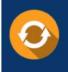

Free update is available within One Year after your purchase. After One Year, you will get 50% discounts for updating. And we are proud to boast a 24/7 efficient Customer Support system via Email.

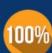

To ensure that you are spending on quality products, we provide 100% money back guarantee for 3<u>0 days</u>

**Money Back Guarantee** 

from the date of purchase

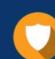

#### Security & Privacy

We respect customer privacy. We use McAfee's security service to provide you with utmost security for your personal information & peace of mind.

Any charges made through this site will appear as Global Simulators Limited. All trademarks are the property of their respective owners. Copyright © geekcert, All Rights Reserved.